# **SCOGNOS**

### QGIS Aplicado a Agricultura de Precisión Código: QGIS-001-P

**Propuesta de Valor:** OTROS CURSOS DE CAPACITACIÓN TECNOLÓGICA

**Duración:** 36 Horas

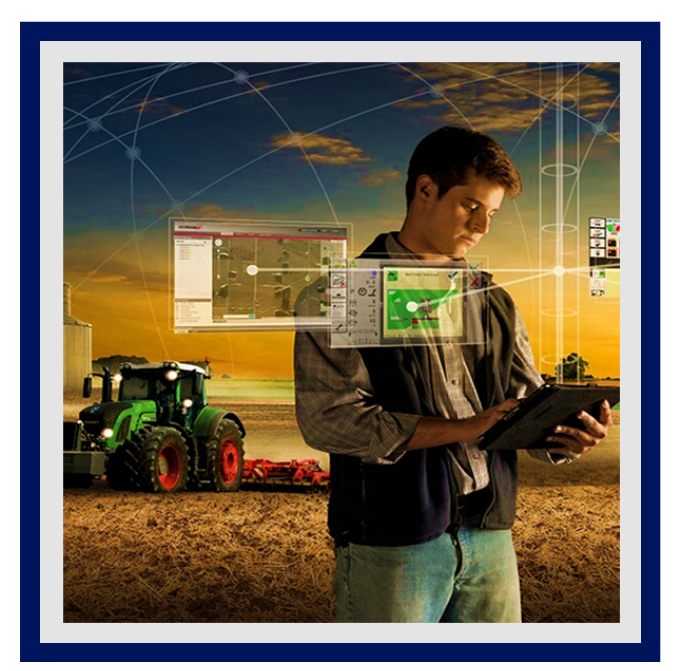

Los Sistemas de Información Geográfica vienen aplicándose a la agricultura de precisión que es un tema de vanguardia, ya que favorece a mejorar la eficiencia y el rendimiento de los cultivos; además, propone una visión sistémica que incrementa el cuidado del ambiente y una visión potencial hacia la agricultura sustentable. El curso de QGIS Aplicado a Agricultura de Precisión va dirigido a todos aquellos que deseen aprender a trabajar con QGIS en el mundo agrícola. Se trata de un curso introductorio y avanzado de QGIS y de los Sistemas de Información Geográfica (SIG) en general, pues se explican las nociones básicas para iniciarse en su uso y además se profundiza en su manejo mediante la práctica de herramientas y conceptos de SIG avanzados.

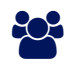

## AUDIENCIA

Este curso está especialmente indicado para profesionales que desarrollan su actividad en el mundo agrícola, como por ejemplo trabajadores de comunidades de regantes, cooperativas, explotaciones agrícolas y ganaderas, agrupaciones de defensa vegetal, denominaciones de origen, empresas instaladoras de riego, compañías de aguas, asesores agrícolas, agricultores, topógrafos.

### $\equiv$  PRE REQUISITOS

- Conocimientos de ofimática básica.
- Es recomendable tener conocimientos básicos de QGIS para sacar más provecho del curso.

## <sup>©</sup> OBJETIVOS

- Conceptos básicos de teledetección y Agricultura.
- Obtención de datos (Imágenes a Procesar).
- Ventajas del uso de NDVI o EVI.
- Generación de mapa multianual.
- Generación de puntos para muestreo de suelo.
- Desarrollar un mapa para implementar dosis variable.
- Diseño de impresión de un mapa.

# **LEOGNOS**

## **F** CERTIFICACIÓN DISPONIBLE

Certificado oficial de **COGNOS**.

## **E** CONTENIDO

#### 1. CONCEPTOS BÁSICOS DE TELEDETECCIÓN E INTRODUCCIÓN A QGIS Y AGRICULTURA

- 1.1. INTRODUCCIÓN EN TELEDETECCIÓN CARACTERÍSTICAS DE LANDSAT 8 Y SENTINEL 2.
- 1.2. ÍNDICES UTILIZADOS EN AGRICULTURA PRINCIPALES VENTAJAS DEL USO DE NDVI O EVI.
- 1.3. GENERACIÓN DE ARCHIVO KML EN GOOGLE EARTH.

#### 2. OBTENCIÓN DE DATOS

- 2.1. PLATAFORMA PARA DESCARGA DE IMÁGENES SATELITALES Y ANÁLISIS DE VARIACIONES CLIMÁTICAS.
- 2.2. SELECCIÓN DE IMÁGENES.
- 2.3. DESCARGA DE DATOS.
- 2.4. CONCEPTO Y EJEMPLOS DE DATOS VECTORIALES Y RASTER.
- 2.5. CARGA DE INFORMACIÓN OBTENIDA AL QGIS.
- 2.6. REPROYECTAR DATOS.
- 2.7. RECORTE DE IMÁGENES.
- 2.8. CALCULAR NDVI Y CAMBIO DE SIMBOLOGÍA.

#### 3. MAPA DE AMBIENTES

- 3.1. GENERACIÓN DE MAPA MULTIANUAL.
- 3.2. ELIMINACIÓN DE ZONAS DENTRO DEL LOTE.
- 3.3. ACONDICIONAMIENTO DEL MAPA: FILTRADO.
- 3.4. CONVERSIÓN DE MAPA DE AMBIENTE A CAPA VECTORIAL.
- 3.5. ACONDICIONAMIENTO DEL MAPA: SUAVIZADO; RE-CATEGORIZACIÓN DE PÍXELES.
- 3.6. SIMBOLOGÍAS Y ETIQUETAS.

#### 4. GENERACIÓN DE PUNTOS PARA MUESTREO DE SUELO

- 4.1. METODOLOGÍA: MUESTREO ALEATORIO.
- 4.2. METODOLOGÍA: MUESTREO EN CUADRÍCULA.
- 4.3. METODOLOGÍA: MUESTREO DIRIGIDO.
- 4.4. EDICIÓN DE CAPA.
- 4.5. EXPORTACIÓN DE TABLA DE DATOS A EXCEL.
- 4.6. EXPORTACIÓN DE MAPA PARA NAVEGAR EN EL CELULAR MEDIANTE APP.

#### 5. CONSTRUCCIÓN DE TABLA DE ATRIBUTOS

- 5.1. ESTADÍSTICA DE LA ZONA.
- 5.2. CÁLCULO DE NDVI PROMEDIO DEL LOTE.
- 5.3. ESTANDARIZACIÓN DE LOS DATOS.

# **Z COGNOS**

- 5.4. ESTIMACIÓN DEL RENDIMIENTO POR ZONA.
- 5.5. CÁLCULO DE SUPERFICIE POR ZONA.

#### 6. CONSTRUCCIÓN DE TABLA CON PRESCRIPCIÓN VARIABLE

- 6.1. CRITERIOS A TENER EN CUENTA.
- 6.2. CARGA DE DOSIS VARIABLE EN CADA ZONA. 2 MÉTODOS.

#### 7. DESARROLLAR UN MAPA PARA IMPLEMENTAR DOSIS VARIABLE

7.1. INTRODUCCIÓN EN CÓMO EXPORTAR UN MAPA PARA IMPLEMENTAR DOSIS VARIABLE Y PARA VISUALIZAR EN GOOGLE EARTH.

7.2. CRITERIOS A TENER EN CUENTA.

#### 8. DISEÑO DE IMPRESIÓN DE UN MAPA Y SU EXPORTACIÓN

8.1. INTRODUCCIÓN A CÓMO REALIZAR UN DISEÑO DE IMPRESIÓN DE UN MAPA (SALIDA GRÁFICA). 8.2. ELEMENTOS DE UN MAPA QUE SON NECESARIOS.

### **BENEFICIOS**

Al finalizar el curso, los participantes podrán realizar el diseño de una plantación, riego, muestreo de suelos, ruta a finca, análisis de plagas y estaciones meteorológicas.